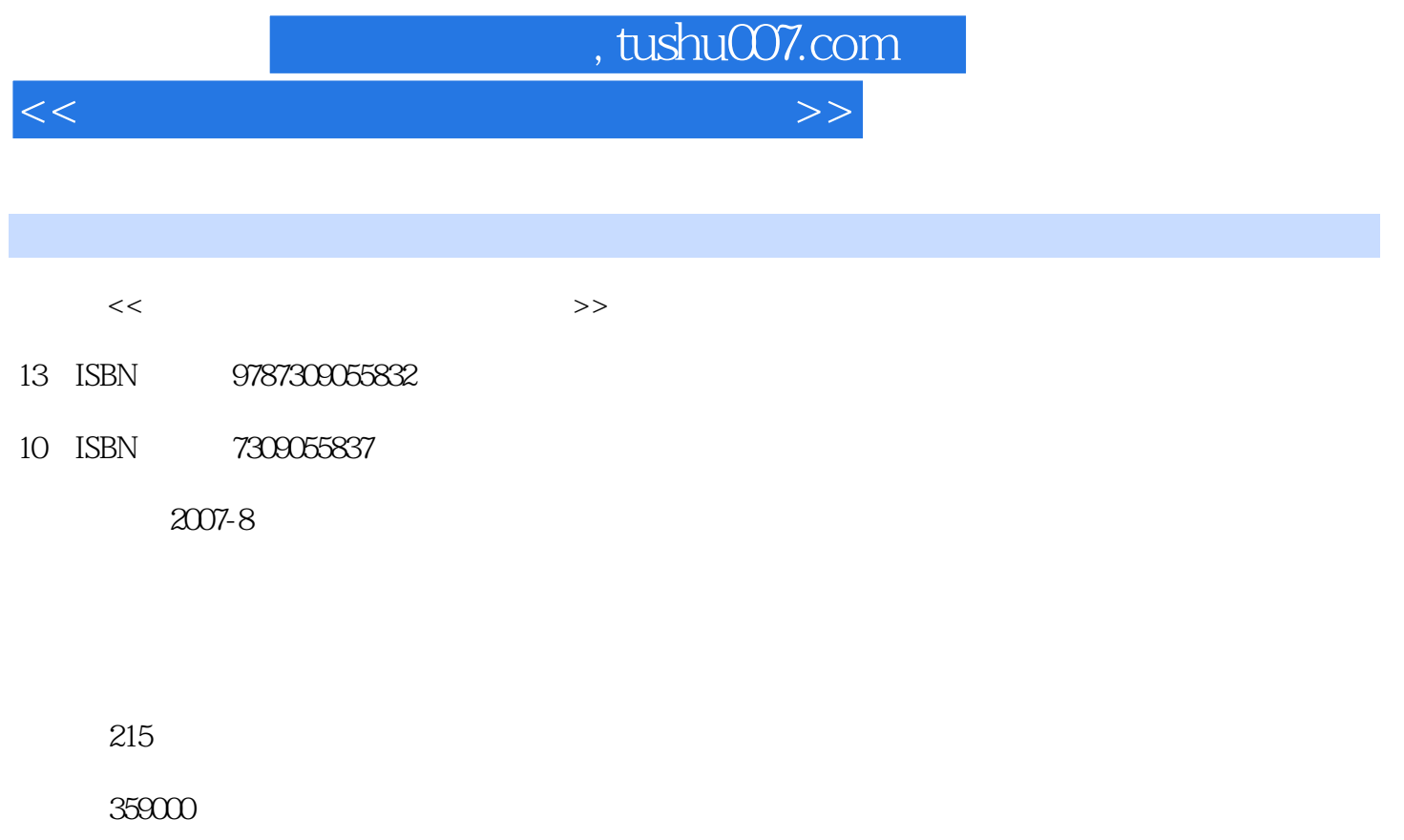

extended by PDF and the PDF

更多资源请访问:http://www.tushu007.com

*Page 1*

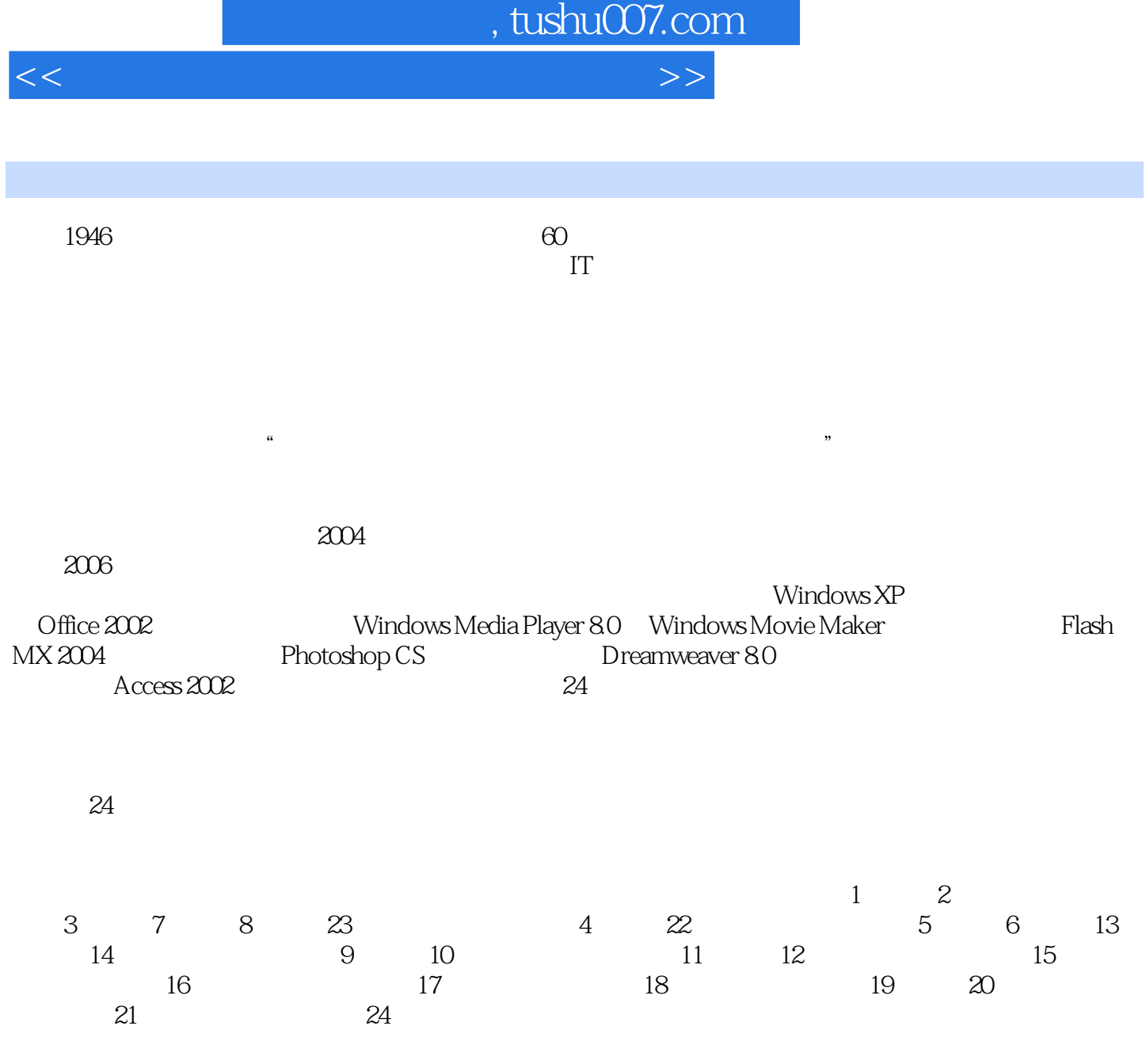

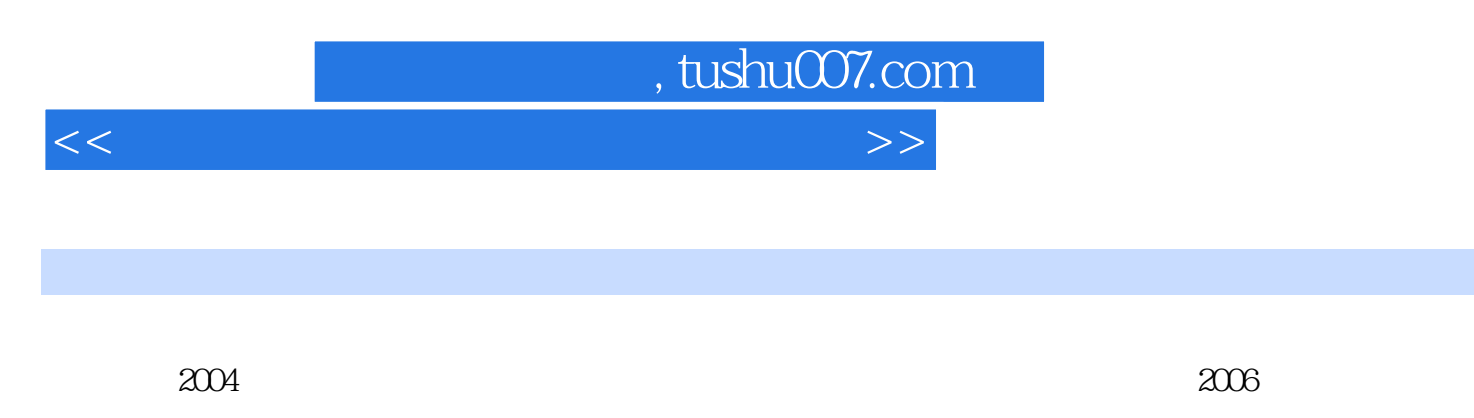

WindowsxP Office 2002 Windows Media<br>Aaker Flash Mx 2004 Photo shop cs Plaver 8.0 windows Movie Maker Flash Mx 2004 Photo show s Movie Maker (Photo shop can be ready photo show can be ready  $\alpha$  creased  $\alpha$  and  $\alpha$  creased  $\alpha$  and  $\alpha$  creased  $\alpha$  and  $\alpha$  and  $\alpha$  are ready  $\alpha$  and  $\alpha$ Dreamweaver 8.0

 $24$ 

 $,$  tushu007.com

 $<<$  the set of the set of the set of the set of the set of the set of the set of the set of the set of the set of the set of the set of the set of the set of the set of the set of the set of the set of the set of the set

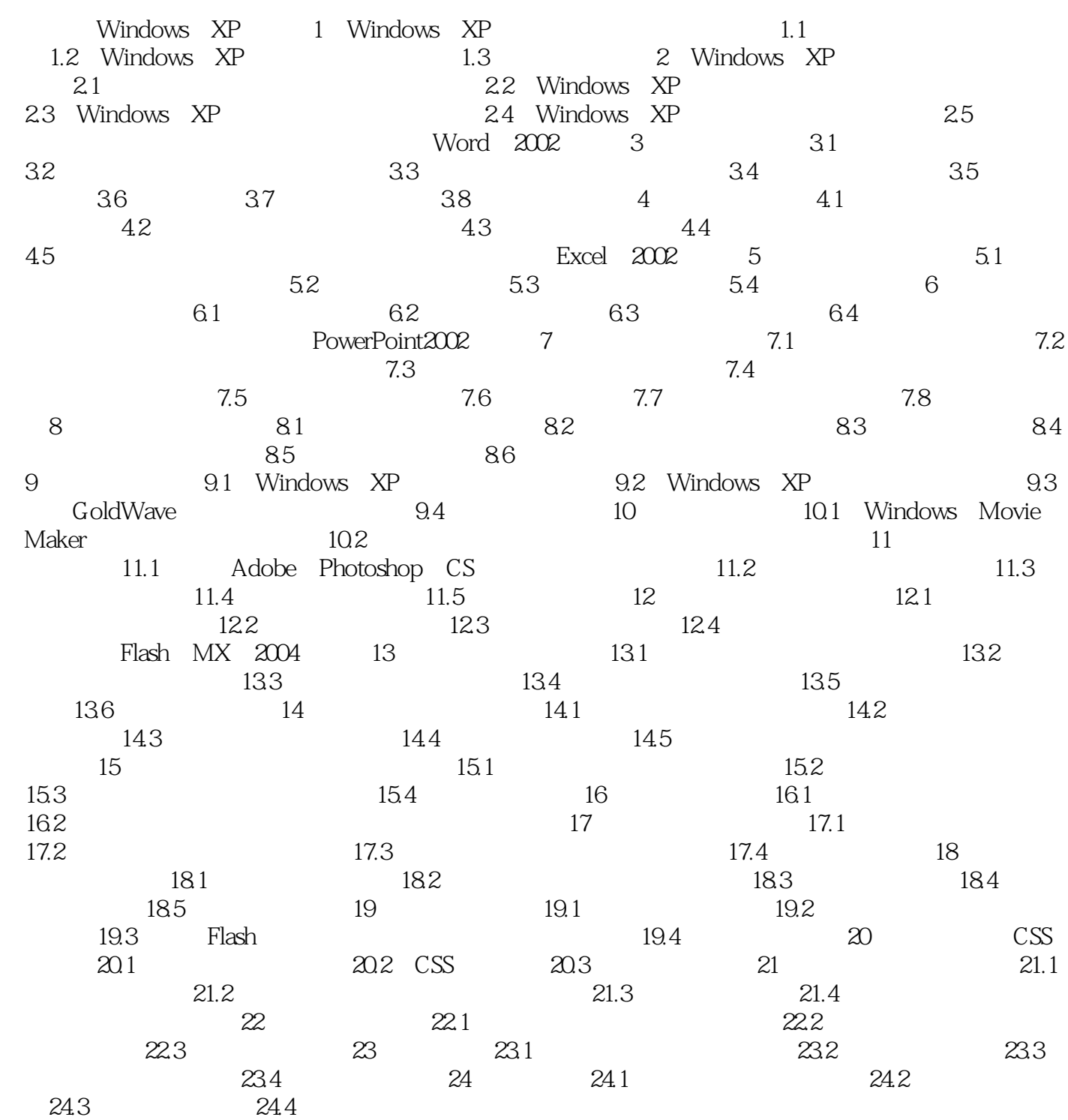

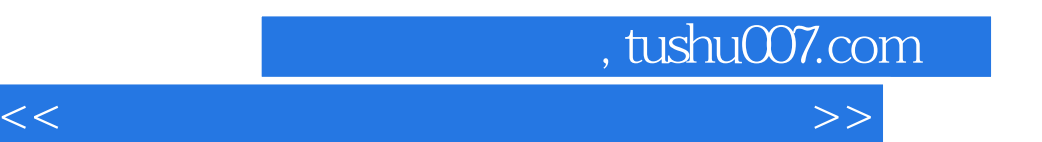

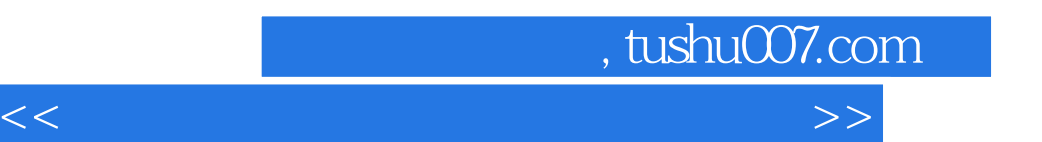

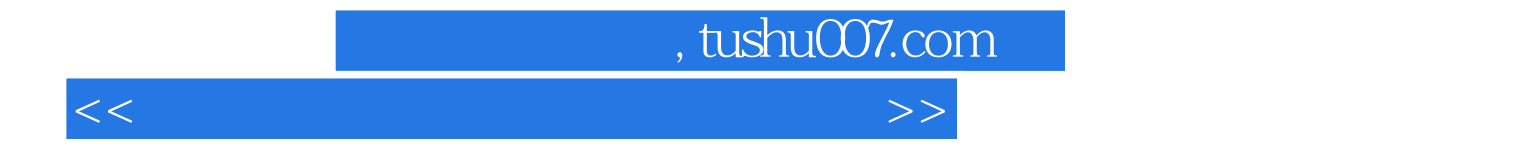

本站所提供下载的PDF图书仅提供预览和简介,请支持正版图书。

更多资源请访问:http://www.tushu007.com